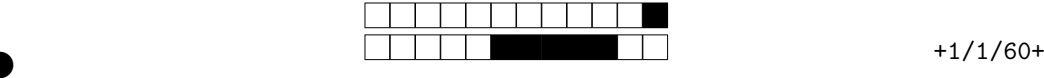

②

REMPLIR avec un stylo NOIR la ou les cases pour chaque question. Si vous devez modifier un choix, NE PAS chercher à redessiner la case cochée par erreur, mettez simplement un coup de "blanc" dessus.

Les questions qui ne commencent PAS par le symbole <sup>∘••</sup>•• n'ont qu'une SEULE case correcte. Les questions qui commencent par le symbole ∘•• ∘•∘ PEUVENT comporter plusieurs cases correctes (mais ce n'est pas obligatoire). **Attention, la plupart des questions nécessitent des calculs qui sont à faire au brouillon. Il est forte-**

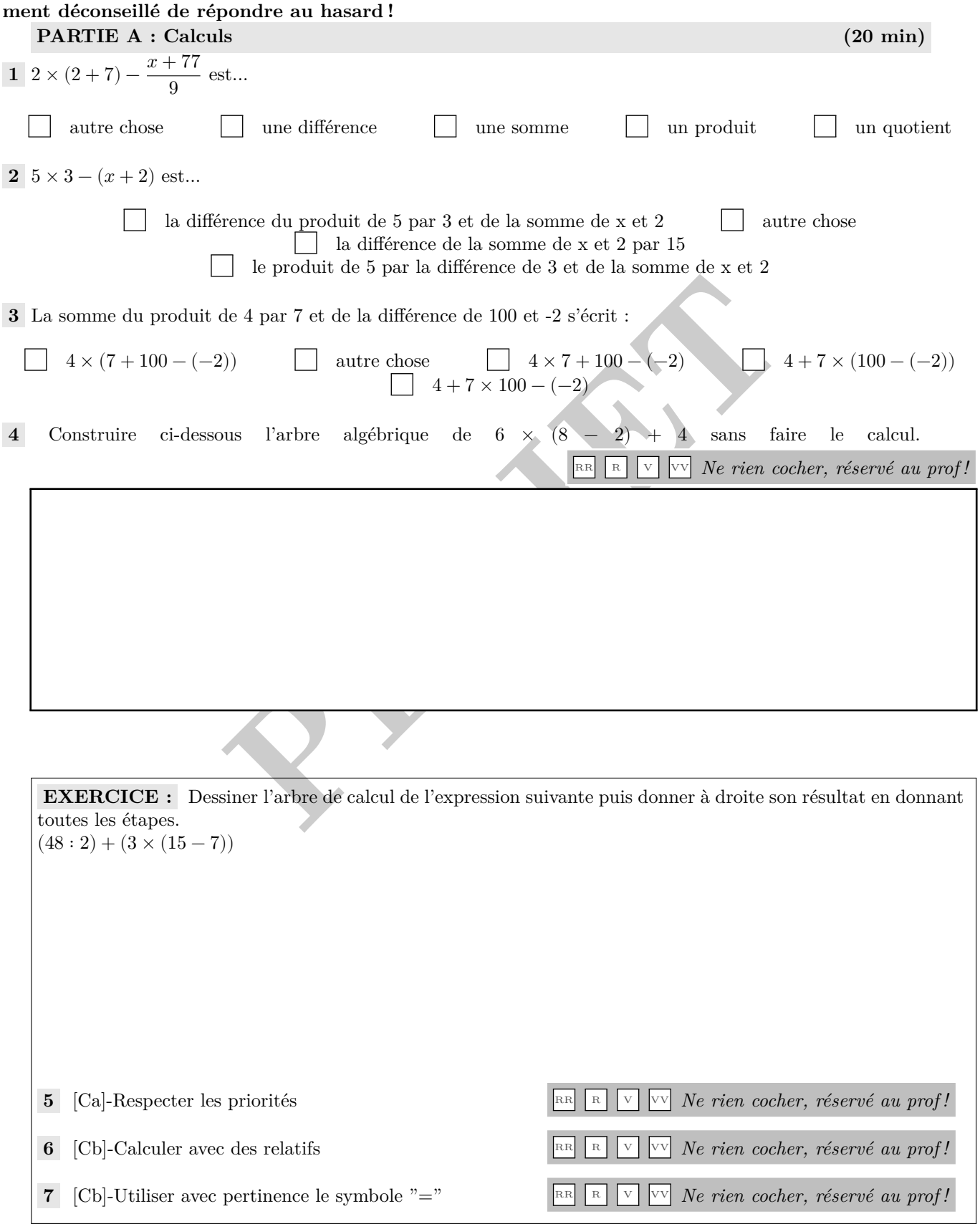

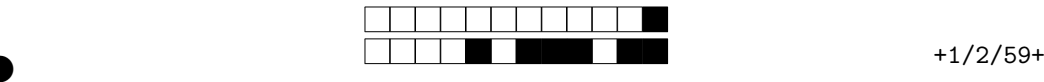

②

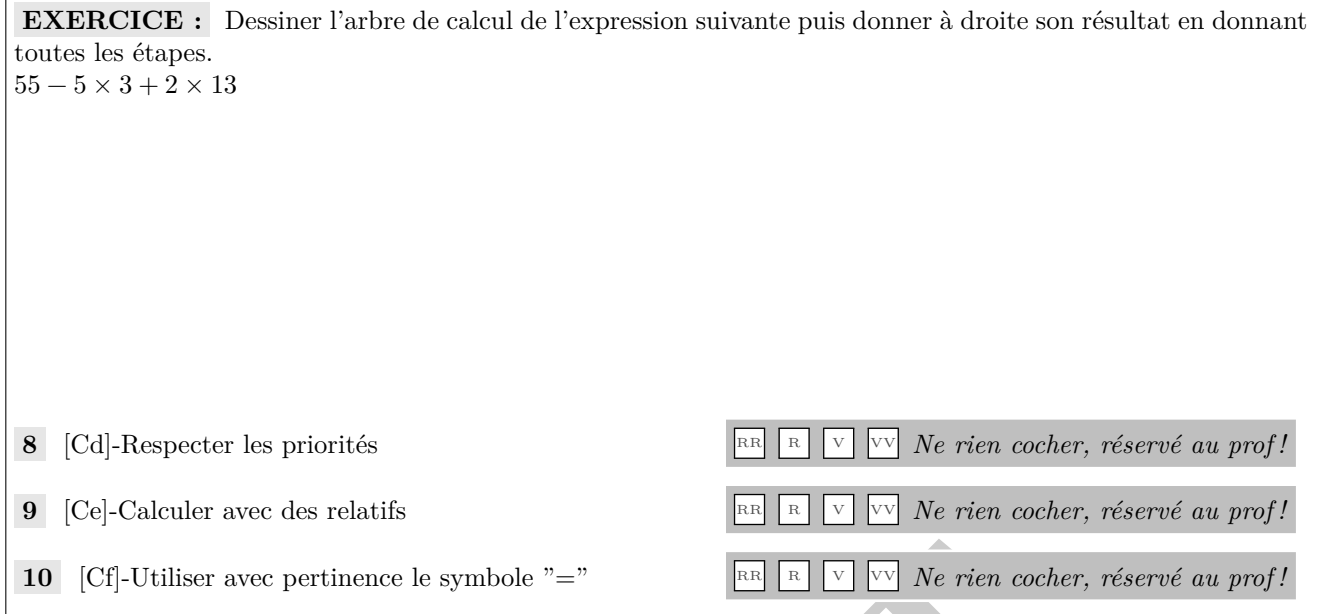

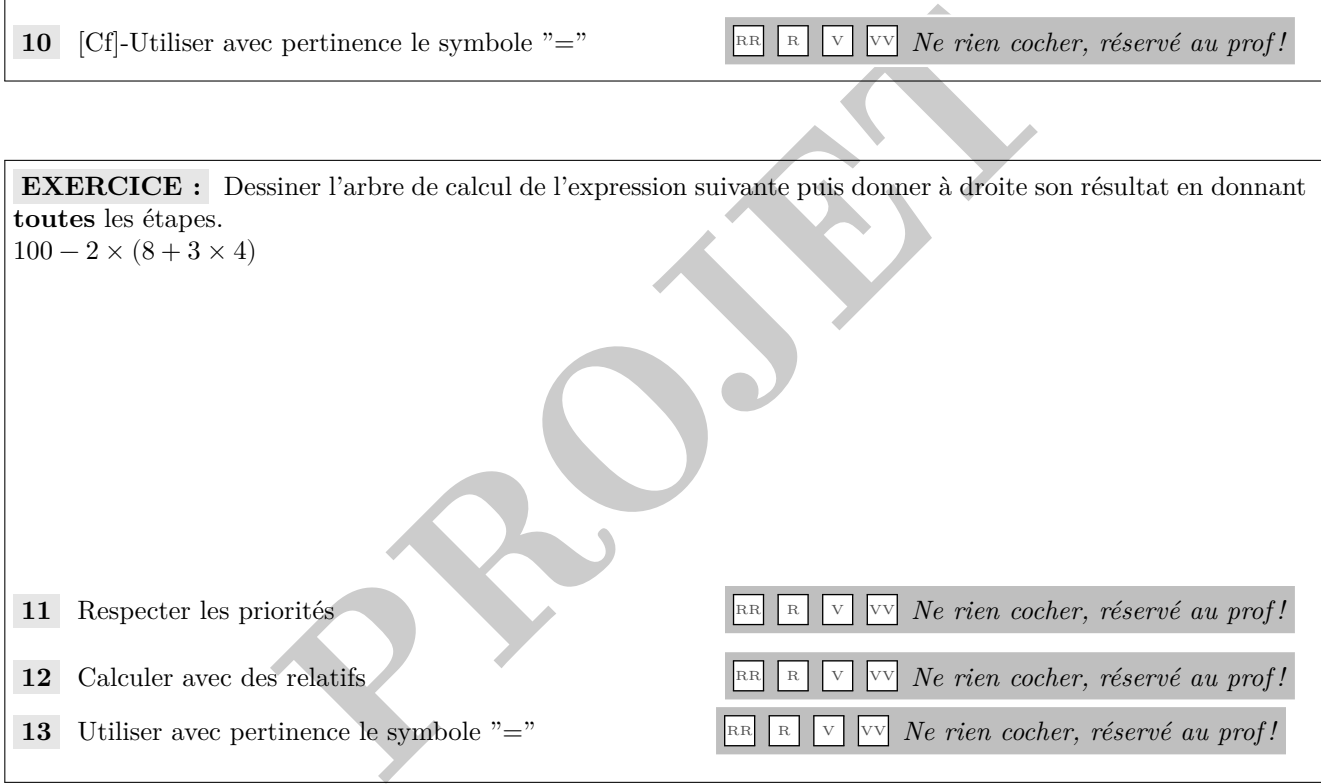

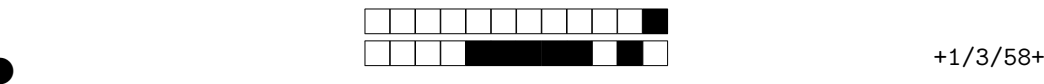

②

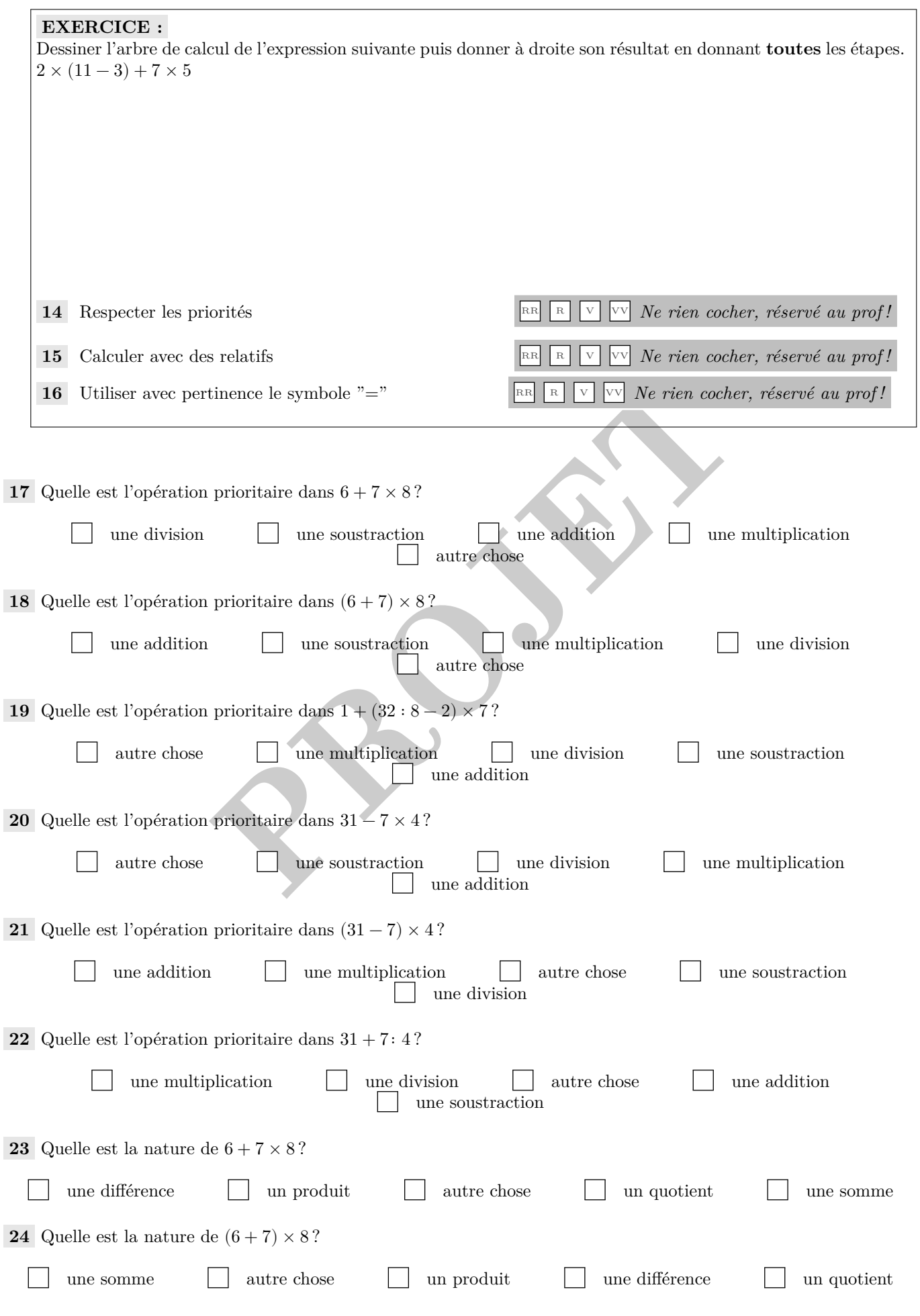

Pour votre examen, imprimez de préférence les documents compilés à l'aide de auto-multiple-choice.

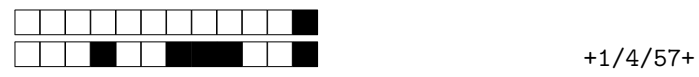

②

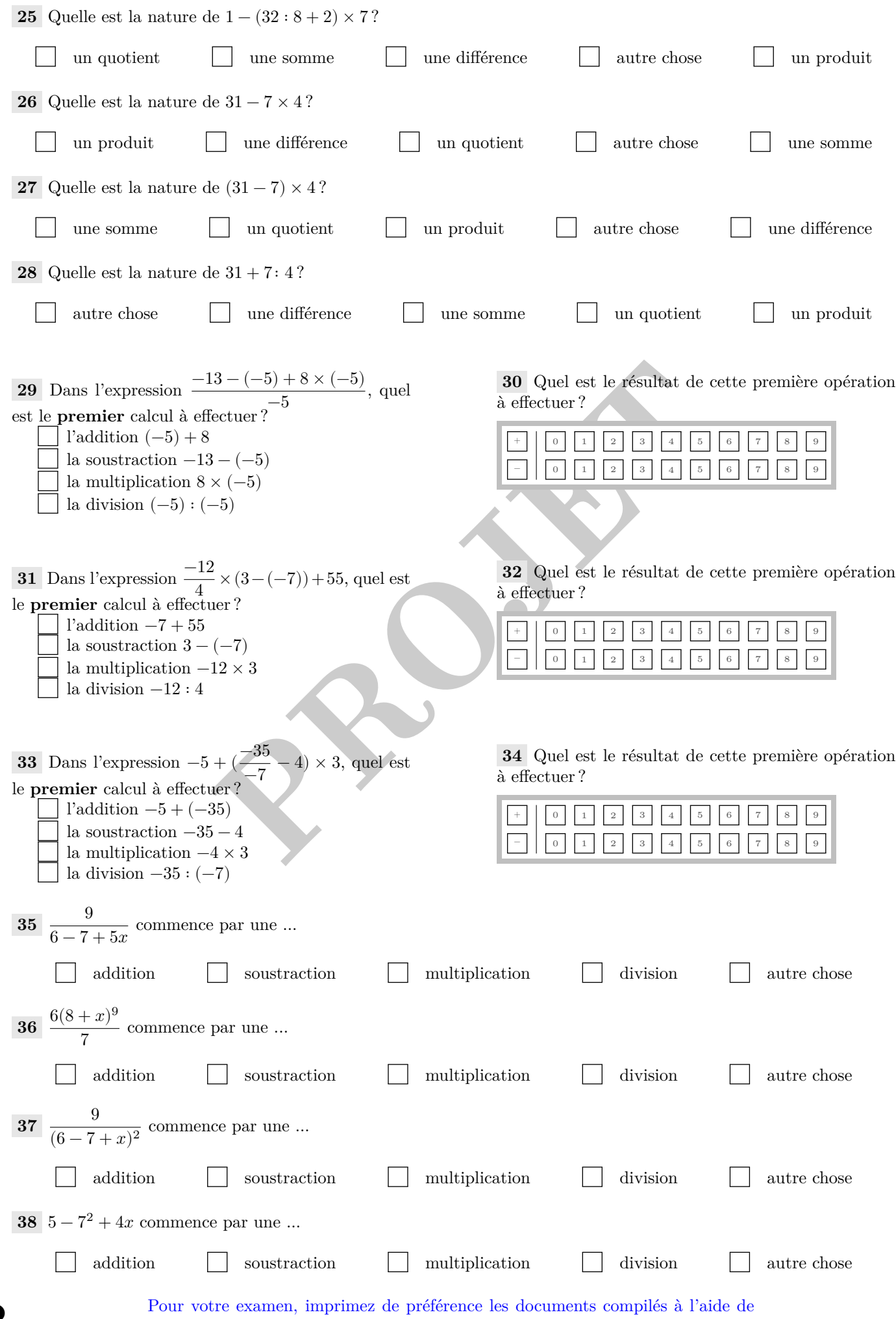

auto-multiple-choice.

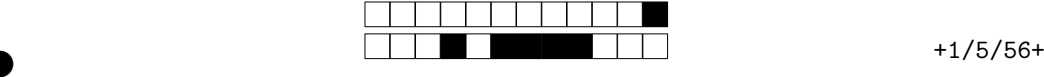

②

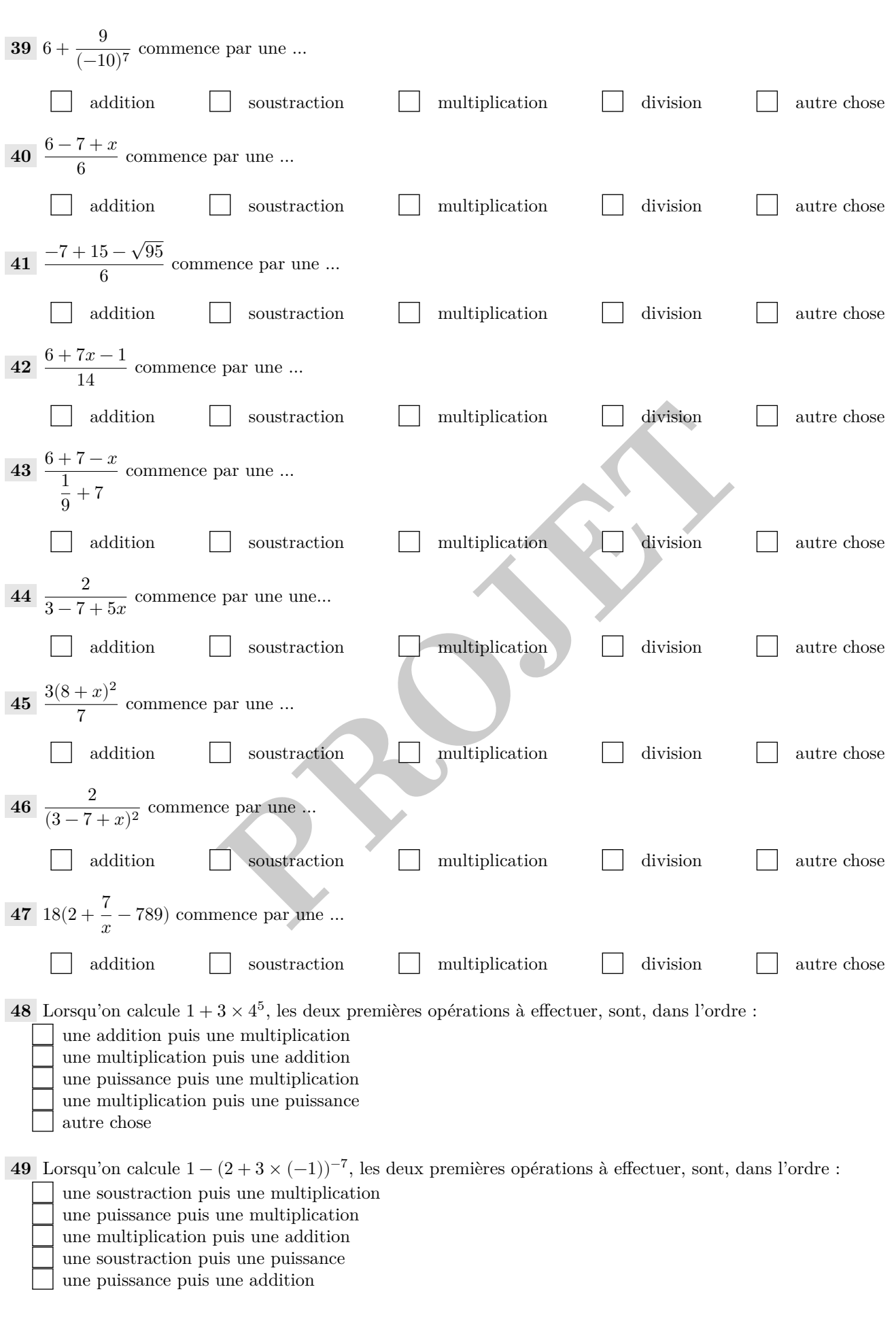

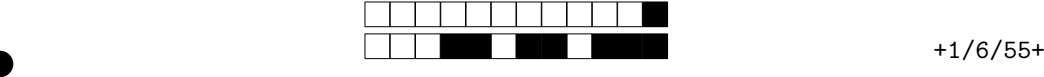

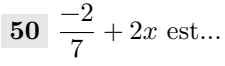

la somme du quotient de -2 par 7 et du produit de 2 par  $x \cap \Box$  le produit de -2 et 7 par la somme de 2x autre chose le quotient de -2 par 7 et le produit de 2 et x

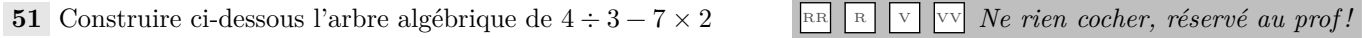

**Exercice :** Calculer l'expression suivante en écrivant **toutes les étapes**

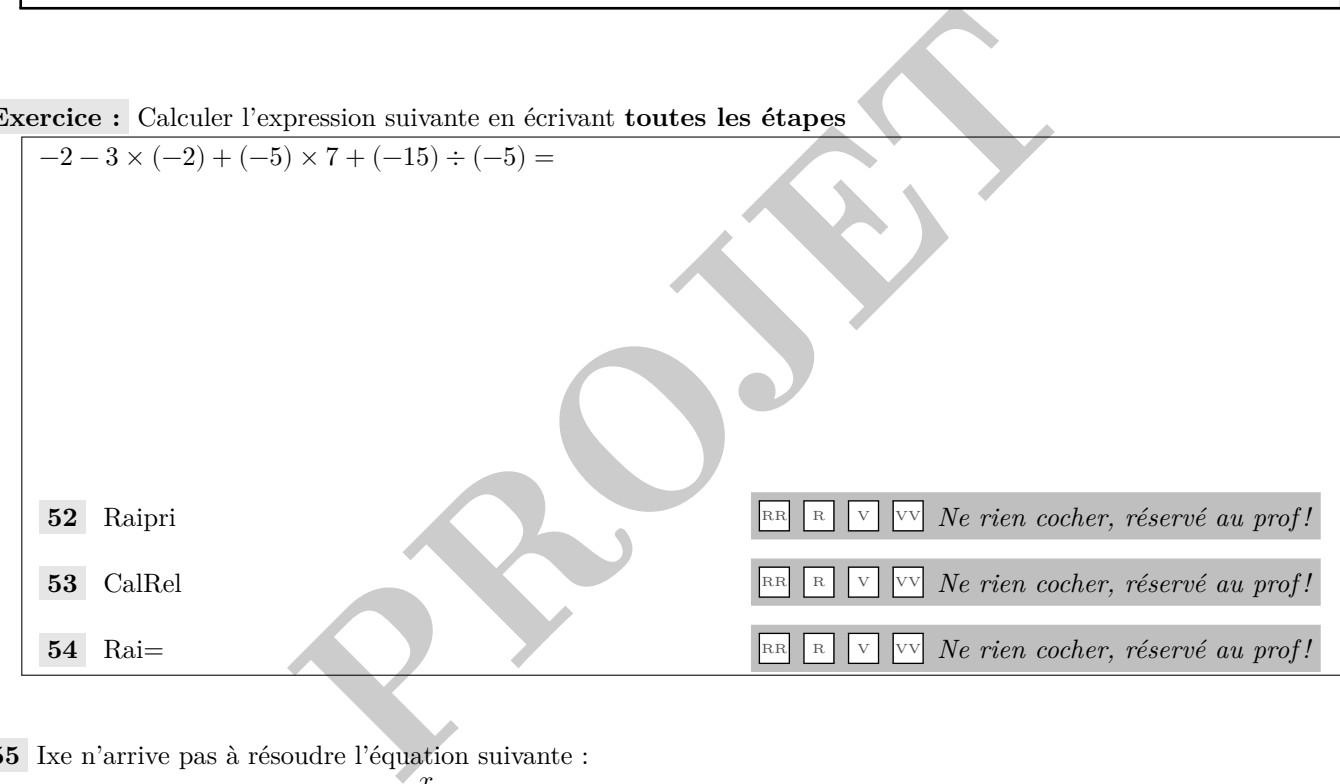

**55** Ixe n'arrive pas à résoudre l'équation suivante :

$$
\frac{2+\frac{x}{3}}{4} - \frac{7}{\frac{x}{5}} = 5
$$

Il veut utiliser le tableur ci-dessous pour trouver une solution.

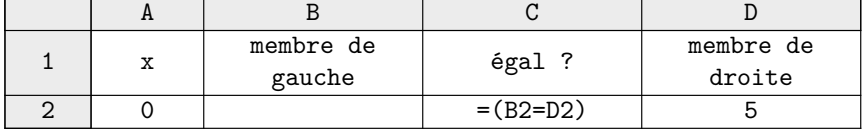

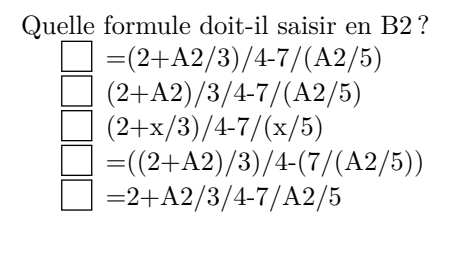

②

**56** <sup>•</sup>••• Parmi les nombres suivants, cocher la ou les somme(s) :

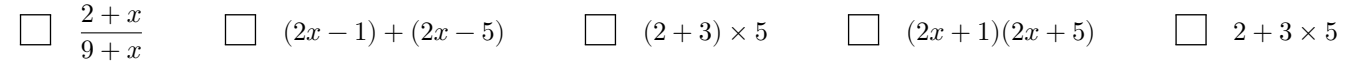

**57** <sup>•</sup>••• Parmi les nombres suivants, cocher le ou les produit(s) :

 $\begin{array}{|c|c|c|c|c|}\n\hline\n2+3 & \times 5\n\end{array}\n\qquad \qquad\n\begin{array}{|c|c|c|c|}\n\hline\n2+3 & \times 5\n\end{array}$  $2 + x$  $\frac{2+x}{9+x}$  (2x + 1)(2x + 5) (2x - 1) + (2x - 5)

> Pour votre examen, imprimez de préférence les documents compilés à l'aide de auto-multiple-choice.